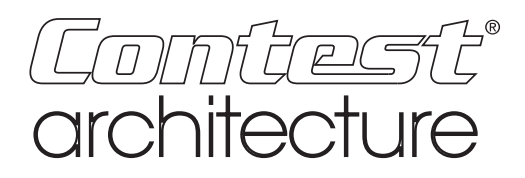

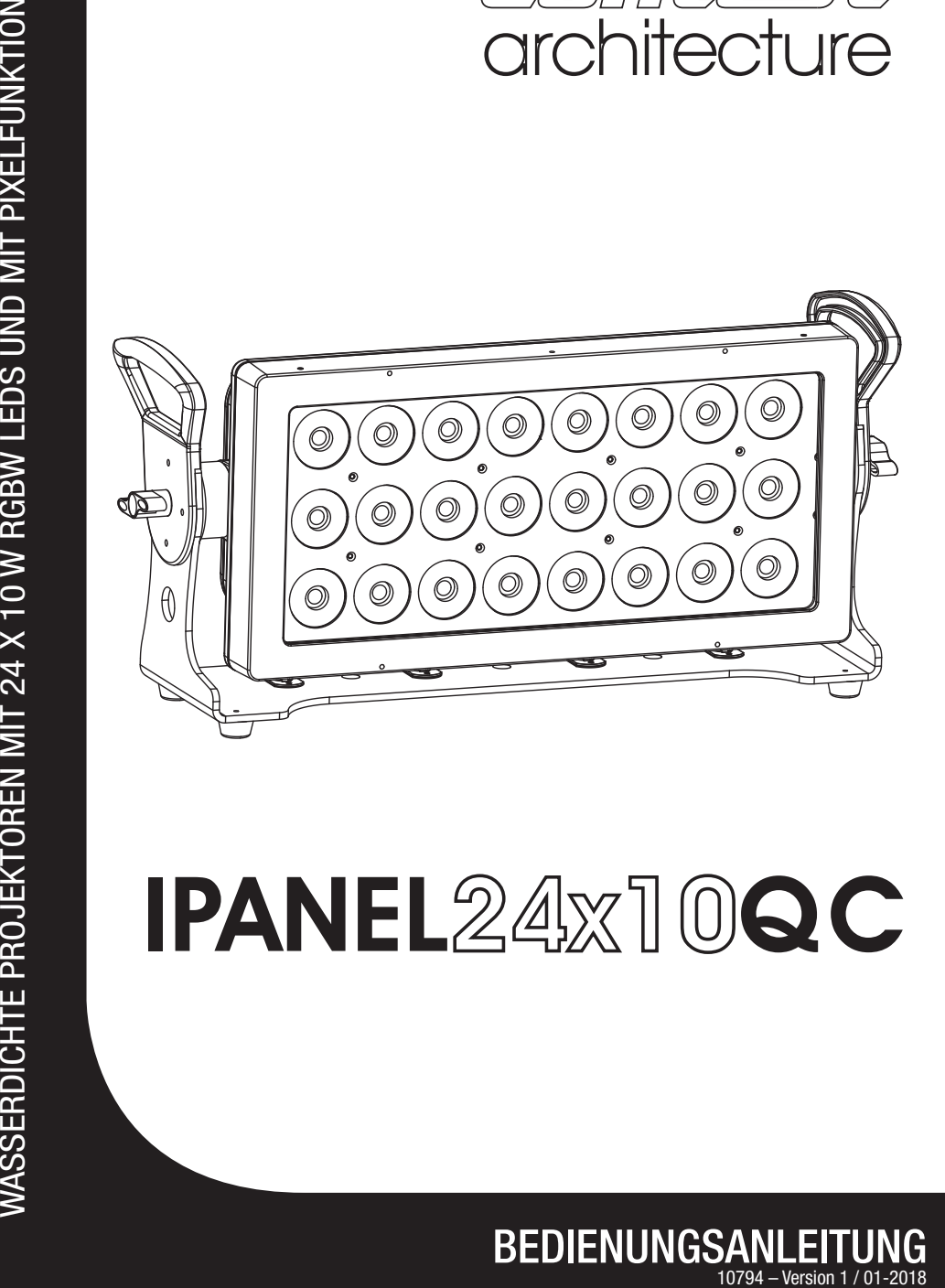

BEDIENUNGSANLEITUNG  $/01 - 2018$ 

# 1 – Sicherheitshinweise

## Wichtige Sicherheitshinweise

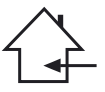

Das Gerät ist ausschließlich für Innenanwendungen geeignet. Verwenden Sie es nicht an feuchten oder extrem warmen/kalten Orten. Das Missachten dieser Sicherheitsmaßnahmen kann zu Brand, elektrischem Schock, Personenschäden, Sachschäden oder Produktbeschädigungen führen.

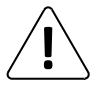

Alle Wartungsarbeiten müssen durch einen von CONTEST autorisierten technischen Kundendienst durchgeführt werden. Bei grundlegenden Reinigungsarbeiten müssen unsere Sicherheitsmaßnahmen vollständig eingehalten werden.

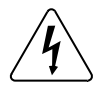

Dieses Produkt enthält nicht-isolierte elektrische Komponenten. Führen Sie keine Wartungsarbeiten durch, wenn es eingeschaltet ist. Dies kann einen elektrischen Schlag zur Folge haben.

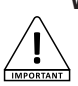

Verwendete Symbole

Dieses Symbol weist auf eine wichtige Vorsichtsmaßnahme hin.

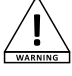

Das WARNUNG-Symbol weist auf ein Risiko für die körperliche Unversehrtheit des Nutzers hin. Das Produkt kann auch beschädigt werden.

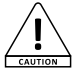

Das Symbol ACHTUNG signalisiert das Risiko einer Produktbeschädigung.

# Anleitungen und Empfehlungen

#### 1 – Bitte sorgfältig lesen:

Wir empfehlen Ihnen ausdrücklich, die Sicherheitsmaßnahmen gründlich zu lesen und zu verstehen, bevor Sie beginnen, dieses Gerät zu bedienen.

#### 2 – Diese Bedienungsanleitung bitte aufbewahren:

Wir empfehlen Ihnen ausdrücklich, diese Bedienungsanleitung für zukünftige Referenzen zusammen mit dem Gerät aufzubewahren.

#### 3 – Dieses Produkt umsichtig bedienen:

wir empfehlen Ihnen ausdrücklich, jede der Sicherheitsmaßnahmen zu beachten.

#### 4 – Den Anleitungen folgen:

Bitte befolgen Sie jede Sicherheitsmaßnahme, um Körperverletzungen bzw. Sachbeschädigungen vorzubeugen.

#### 5 – Montage:

Wir bitten Sie nachdrücklich, nur ein Befestigungssystem oder nur Halterungen zu verwenden, die durch den Hersteller empfohlen oder mit diesem Produkt mitgeliefert werden. Folgen Sie den Montageanleitungen sorgfältig und verwenden Sie geeignete Werkzeuge.

Vergewissern Sie sich immer, dass dieses Gerät sicher befestigt ist, um Vibrationen oder einem Verrutschen während des Betriebs vorzubeugen, da dies zu Körperverletzungen führen könnte.

#### 6 – Decken- oder Wandmontage:

Bitte setzen Sie sich mit Ihrem Händler vor Ort in Verbindung, bevor Sie mit der Durchführung einer Decken- oder Wandmontage beginnen.

#### 7 – Belüftung:

Die Lüftungsöffnungen gewährleisten eine sichere Benutzung dieses Produkts und beugen dem Risiko der Überhitzung vor.

Bedecken oder blockieren Sie diese Öffnungen nicht, da dies zur Überhitzung und potentieller Körperverletzung oder Produktbeschädigung führen könnte. Dieses Produkt sollte niemals in einem geschlossenen unbelüfteten Bereich wie beispielsweise einem Transportkoffer oder einem Rack betrieben werden, es sei denn, Lüftungsöffnungen werden für diesen Zweck bereitgestellt.

#### 8 – Wärmeeinwirkung:

Dauerhafter Kontakt mit oder ständige Nähe zu warmen Oberflächen kann zur Überhitzung und Produktbeschädigung führen. Bitte halten Sie dieses Produkt von Wärmequellen wie Heizern, Verstärkern, Heizplatten usw. fern.

WARNHINWEISE: Dieses Gerät enthält keine vom Benutzer instandsetzbaren/wartbaren Teile. Öffnen Sie das Gehäuse nicht und versuchen Sie nicht, es selbst zu warten. Bitte setzen Sie sich für den eher unwahrscheinlichen Fall, dass Ihr Gerät instandgesetzt werden muss, mit Ihrem Händler vor Ort in Verbindung.

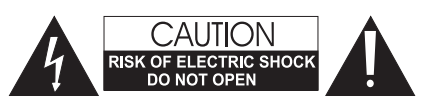

Verwenden Sie bitte keine Mehrfachsteckdosen, Verlängerungen oder Anschlusssysteme, solange Sie sich nicht vergewissert haben, dass diese ordnungsgemäß isoliert und nicht beschädigt sind, um elektrischen Fehlfunktionen vorzubeugen.

### Recycling Ihres Geräts

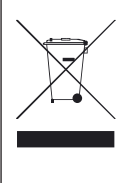

- Da sich HITMUSIC wirklich für die Umwelt einsetzt, vermarkten wir nur saubere, ROHS-konforme Produkte.
- Wenn dieses Produkt das Ende seiner Lebensdauer erreicht hat, bringen Sie es zu einer von den örtlichen Behörden vorgesehenen Sammelstelle. Durch die getrennte Sammlung und das Recycling Ihres Produkts bei der Entsorgung werden die natürlichen Ressourcen geschont und es wird sichergestellt, dass es auf eine Weise recycelt wird, die die menschliche Gesundheit und Umwelt schützt.

#### 10 – Elektrische Stromversorgung:

Dieses Produkt kann nur mit einer ganz bestimmten Spannung betrieben werden. Die Informationen hierzu finden Sie auf dem Typenschild auf der Rückseite des Produkts.

#### 11 – Schutz des Netzkabels:

Das Netzkabel sollte so verlegt werden, dass nicht auf es getreten wird, es nicht durch auf dem Netzkabel stehende Gegenstände gequetscht oder durch gegen das Netzkabel drückende Gegenstände eingeklemmt wird. Achten Sie beim Netzkabel besonders auf die Steckkontakte des Netzsteckers, den Bereich, wo das Netzkabel aus dem Gerät herausgeführt wird und auf einfach zu erreichende Netzsteckdosen.

12 – Sicherheitsmaßnahmen bei der Reinigung: Trennen Sie das Gerät vom Stromnetz, bevor Sie mit der Ausführung von Reinigungsarbeiten beginnen. Dieses Produkt sollte nur mit Zubehör gereinigt werden, das vom Hersteller empfohlen wurde. Verwenden Sie ein angefeuchtetes Tuch, um die Oberfläche des Produkts zu reinigen. Waschen Sie dieses Produkt nicht.

13 – Nichtbenutzung über einen längeren Zeitraum: Ziehen Sie den Netzstecker aus der Netzsteckdose, wenn Sie das Gerät über einen längeren Zeitraum nicht benutzen.

#### 14 – Eindringen von Flüssigkeiten oder Gegenständen:

Lassen Sie keine Gegenstände in dieses Produkt eindringen, da dies zu einem elektrischen Schlag oder einem Brand führen kann.

Verschütten Sie niemals Flüssigkeiten auf diesem Produkt, da diese in die elektronischen Komponenten eindringen können und dies zu einem elektrischen Schlag oder Brand führen kann.

#### 15 – Dieses Produkt muss gewartet werden, wenn:

Wenden Sie sich an qualifiziertes Fachpersonal, wenn: - Netzkabel oder Netzstecker beschädigt wurden.

- Gegenstände in das Gerät eingedrungen sind oder Flüssigkeiten auf ihm verschüttet wurden.
- Das Gerät Regen oder Wasser ausgesetzt war.
- Das Produkt scheinbar nicht normal funktioniert.
- Das Produkt beschädigt wurde.

**16 – Überprüfung / Wartung:**<br>Führen Sie keine Überprüfung oder Wartung selbst durch. Alle Wartungsarbeiten sind von qualifiziertem Personal durchzuführen.

#### 17 – Betriebsumfeld:

Umgebungstemperatur und Luftfeuchtigkeit: +5 °C – +35 °C. Betreiben Sie dieses Produkt nicht an unbelüfteten oder warmen Orten.

# 2 – Technische Daten

### Optik

- › LEDs: 24 x 10 W RGBWA-LEDs
- › Lichtleistung:
	- 3133 Lux bei 3 m
	- 1083 Lux bei 3 m
- ›Doppellinse für eine optimale Strahlausbreitung
- › Abstrahlwinkel: 31°

### Funktionen

- › Eingebautes Bedienfeld mit Dropdown-Anzeige für:
	- Auswahl der DMX-Adresse
	- Auswahl der Anzahl der Kanäle: 2, 4, 6, 8, 16, 18 oder 20
	- Auswahl der Farbvoreinstellungen oder integrierten Shows
	- Auswahl von Dimmerkurven
	- Haupt-/Untergerät-Betriebsart
	- Manueller Modus
	- Anwenderprogramm zum Erstellen eigener Programme

### Anschlüsse

- ›DMX-Ein- und -Ausgang über eingegossenes Kabel mit 3-poligem Stecker
- ›NETZ-EIN- / -AUSGANG über eingegossenes Kabel mit 3-poligem Stecker

### Zusätzliche Daten

- › Stromversorgung: 100 bis 240 V / 50 bis 60 Hz
- › Leistungsaufnahme: 240 W
- › Kühlsystem: konvektionsgekühlt
- › Finish: schwarz lackierter Aluminiumdruckguss
- ›Druckausgleichsventil mit wasserdichter Membran
- › Abmessungen: 582 x 270 x 178 mm
- › Gewicht: 15 kg

## Packungsinhalt

Das Paket muss folgende Artikel enthalten:

- › Projektor
- › Bedienungsanleitung
- › Ein eingegossenes IP-Kabel / 2-poliges Netzkabel + Erdung (1,8 m)
- › Ein Kabel mit eingegossenen Steckern / XLR-Stecker (1,0 m)

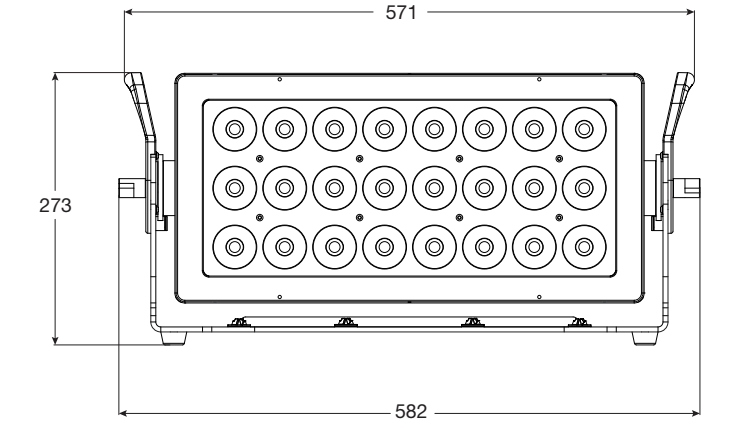

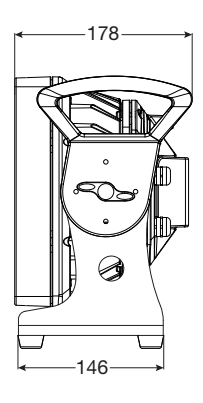

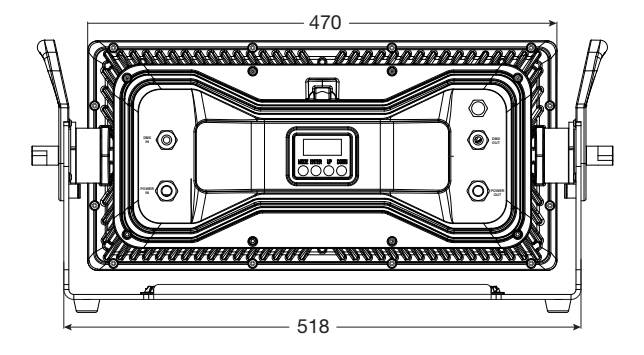

belegt ist:

# 3 – Übersicht

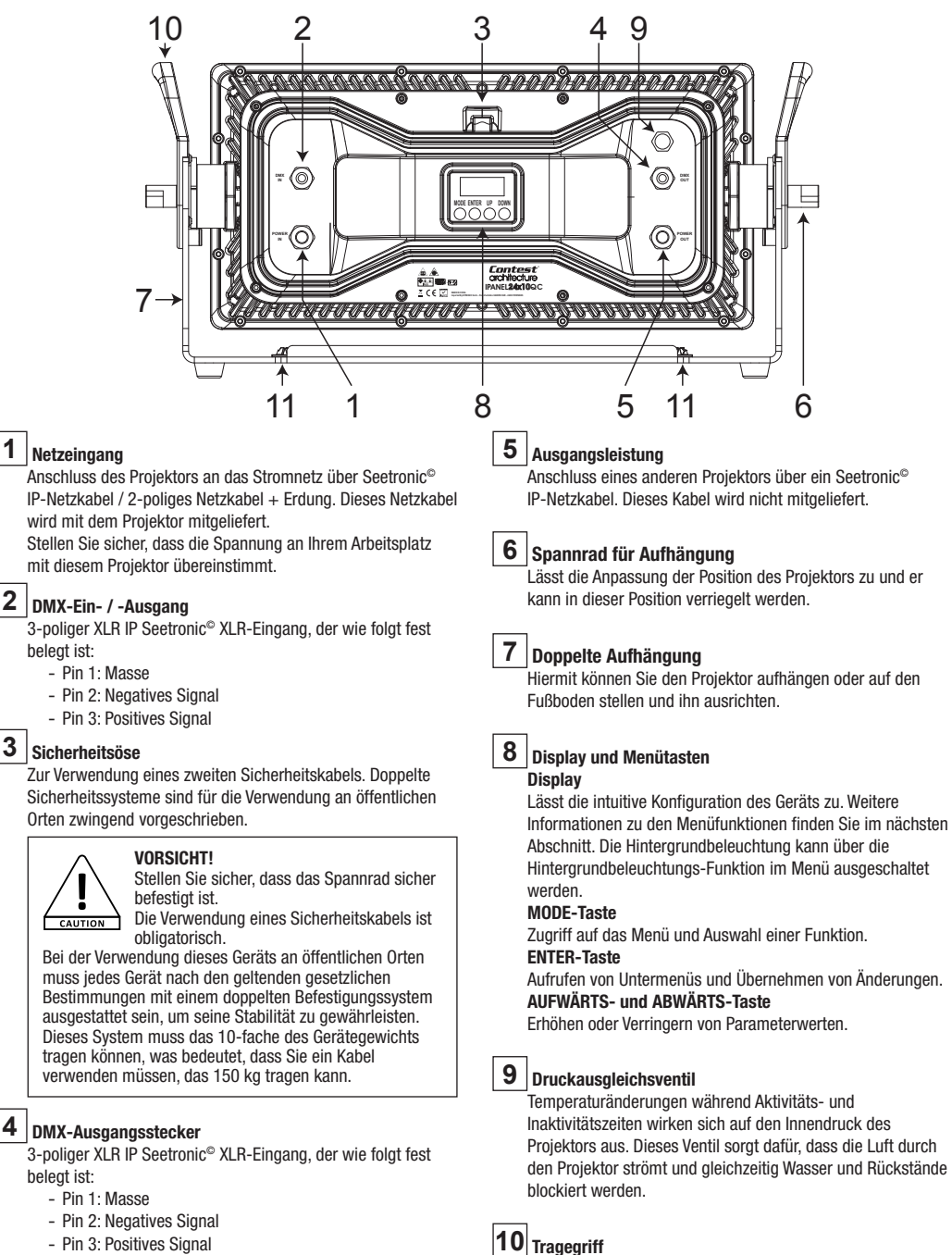

- Pin 3: Positives Signal

belegt ist:

# 4 – Internes Menü

# 4.1 – Initialisierung

Nach der Initialisierung zeigt das Display Folgendes an:

*Update Wait ...*

Der Projektor sucht dann nach verfügbaren Aktualisierungen. Er wird anschließend initialisiert und das Display zeigt an:

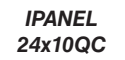

Der Projektor ist betriebsbereit, sobald beide Schritte abgeschlossen sind.

## 4.2 – Menübaum

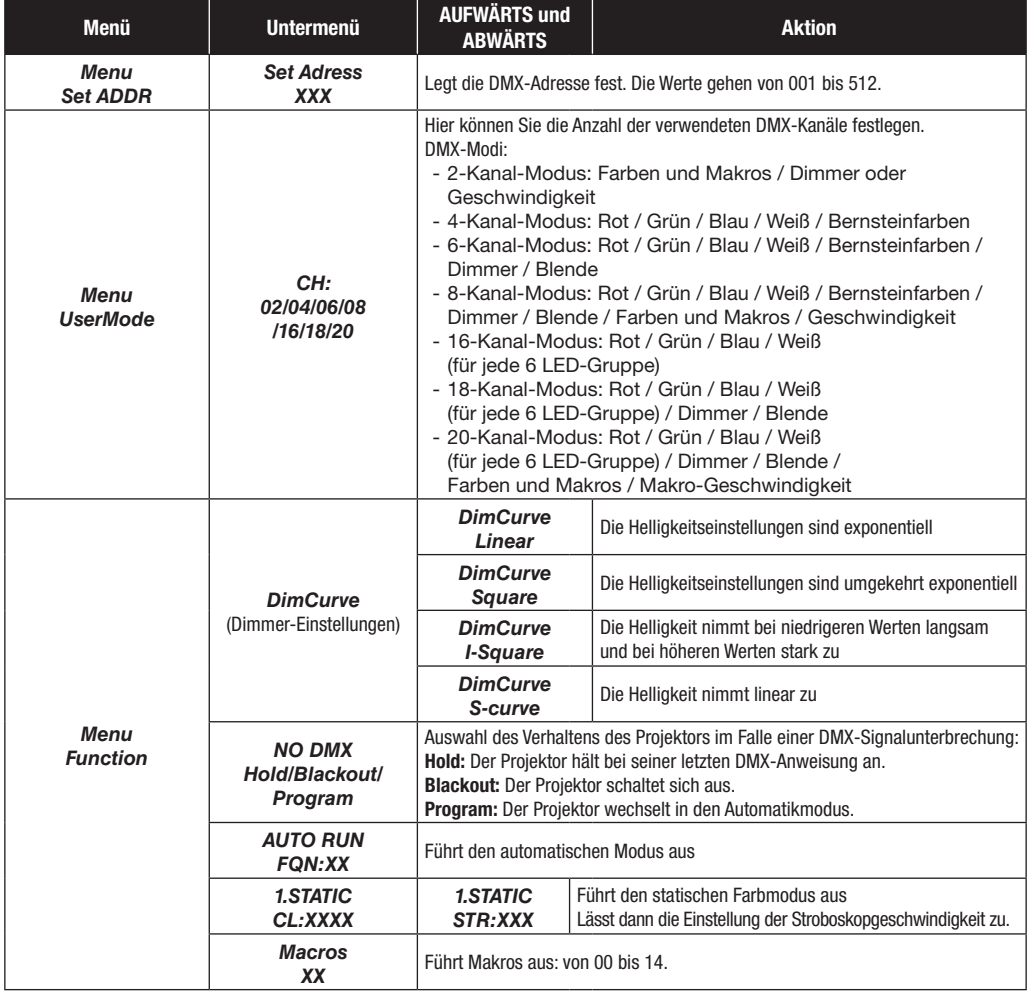

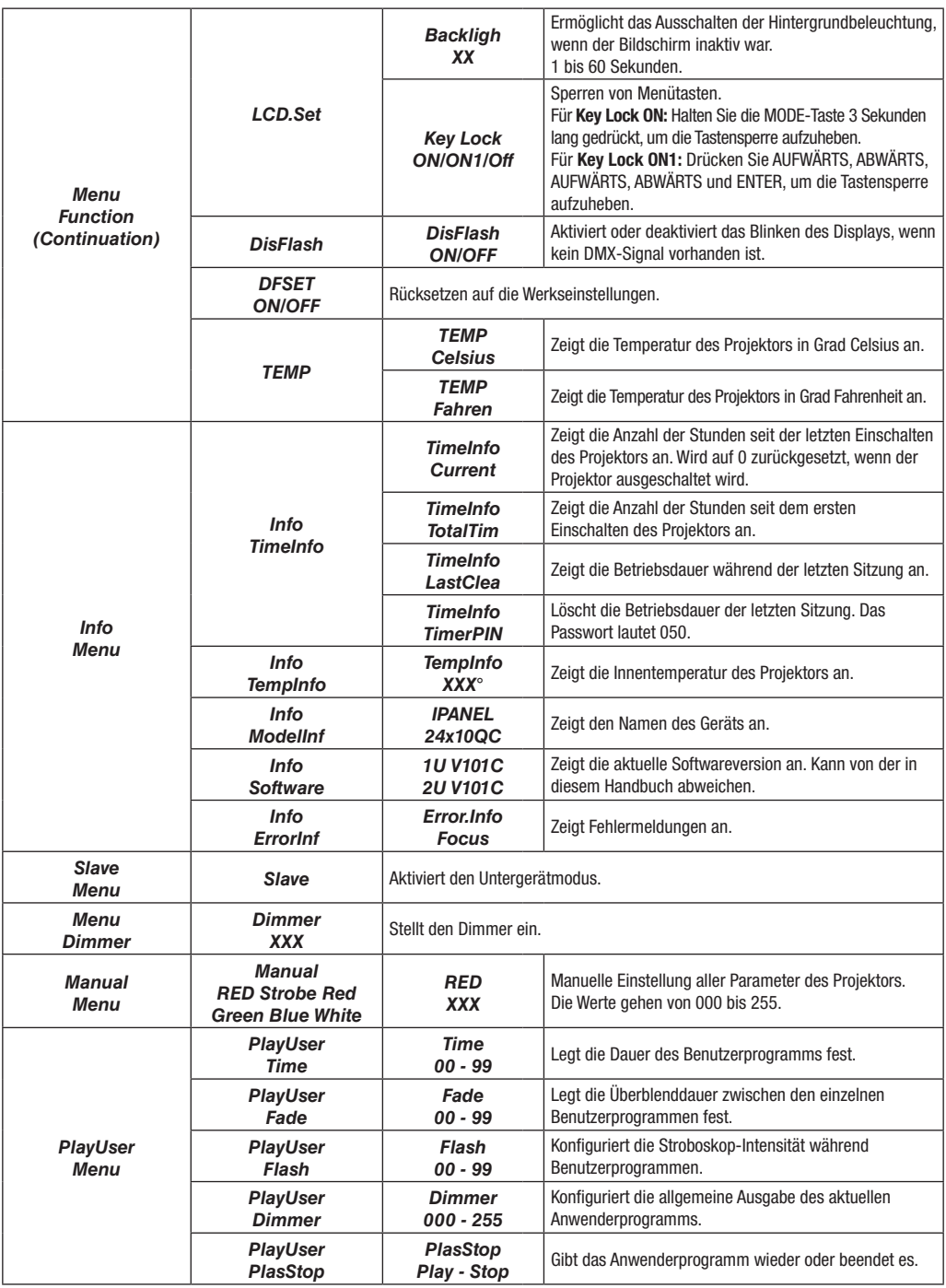

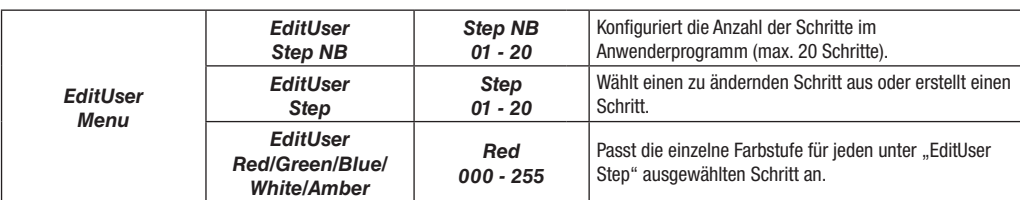

# 4.3 – Verschiedene "Dim.Curve"-Modi

Mit den "Dim.Curve"-Modi können Sie das Dimmerverhalten festlegen. Nachfolgend finden Sie die 4 Modi und die Helligkeitssteigerung in Abhängigkeit von Modus und DMX-Kanalpegeln.

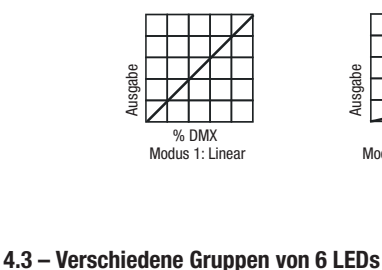

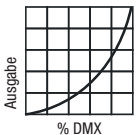

Modus 2: Exponentiell Modus 3: Parabolisch Modus 3: S-förmig

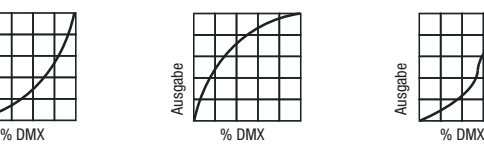

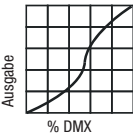

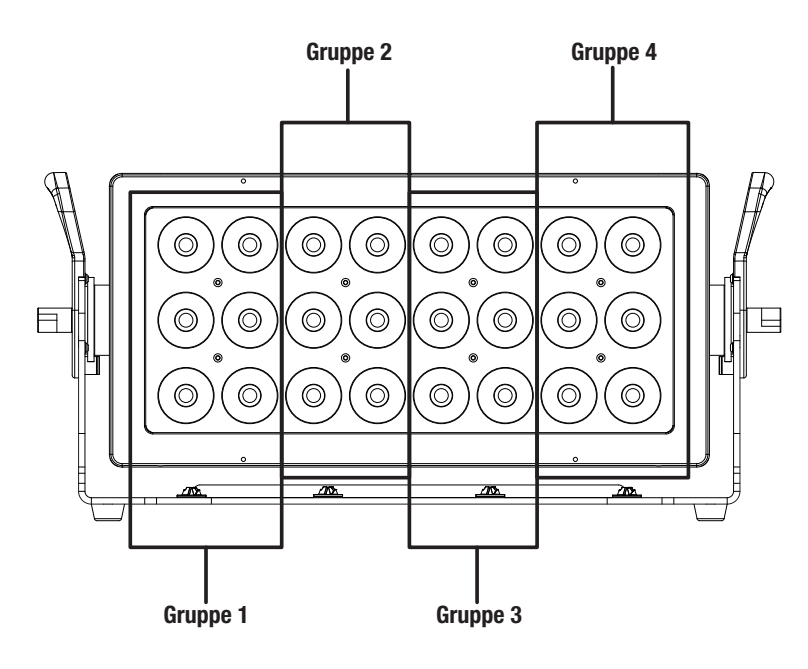

5 – DMX-Modi Der Projektor wechselt in den DMX-Modus, sobald ein eingehendes DMX-Signal erkannt wurde.

# 5.1 – 2-Kanal-Modus

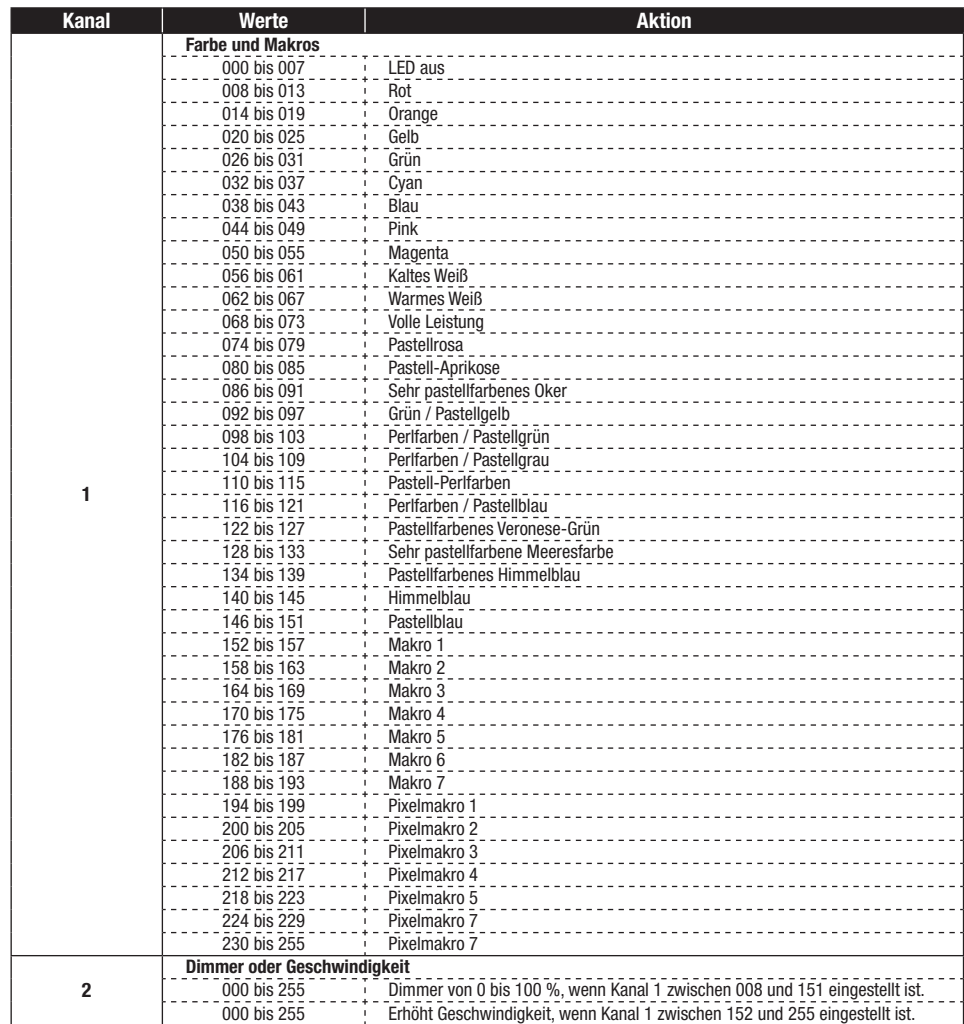

# 5.2 – 4-Kanal-Modus

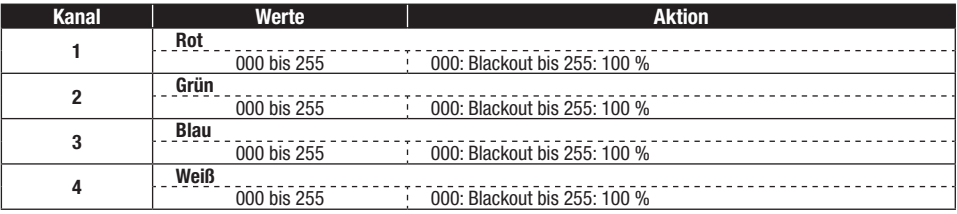

# 5.3 – 6-Kanal-Modus

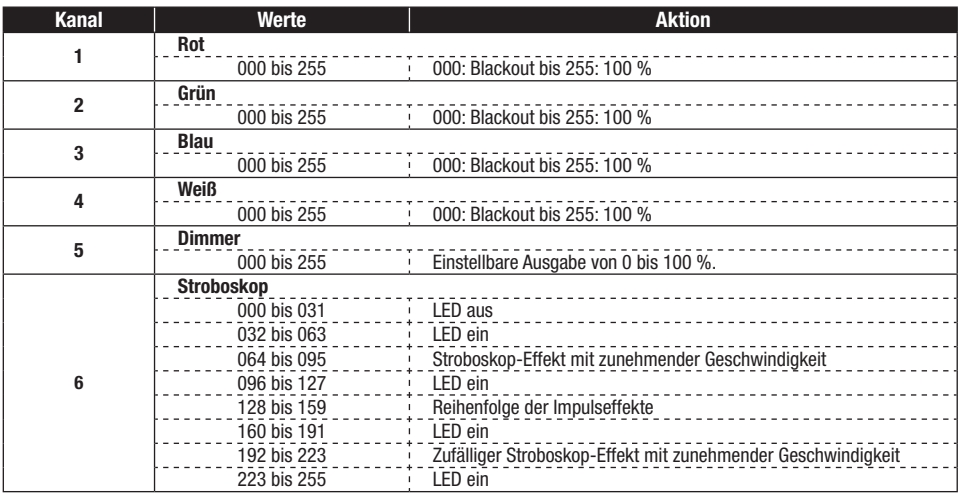

# 5.4 – 8-Kanal-Modus

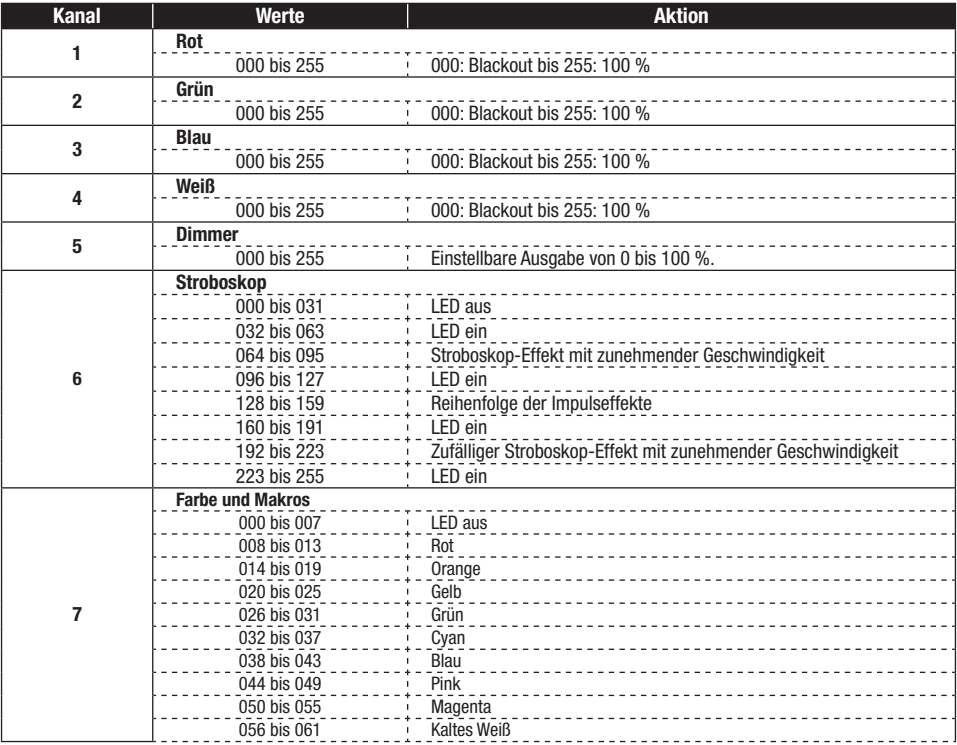

# 5.4 – 9-Kanal-Modus (nächster und letzter Teil)

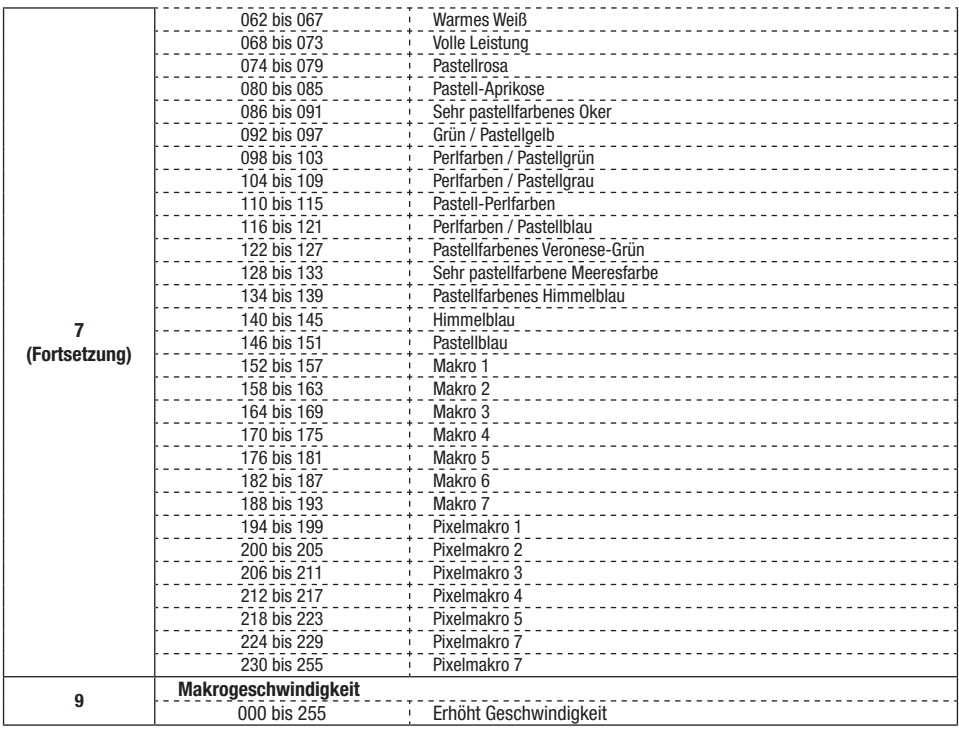

# 5.5 – 16-Kanal-Modus

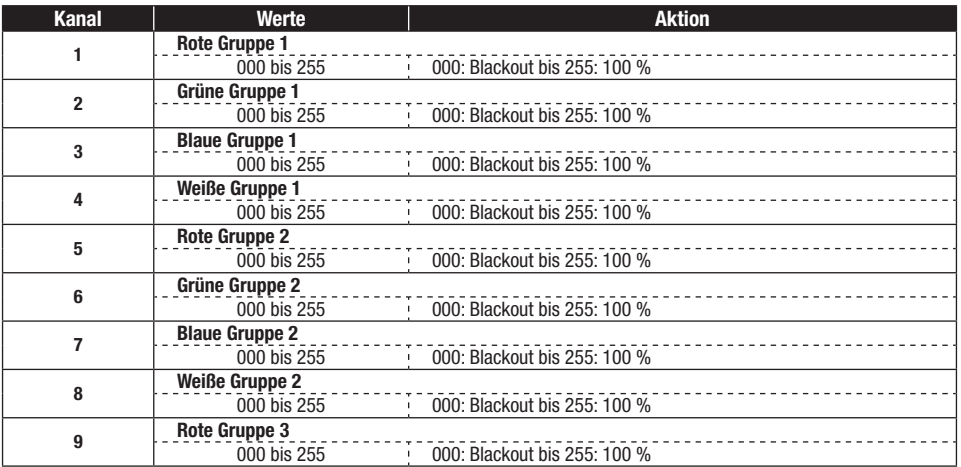

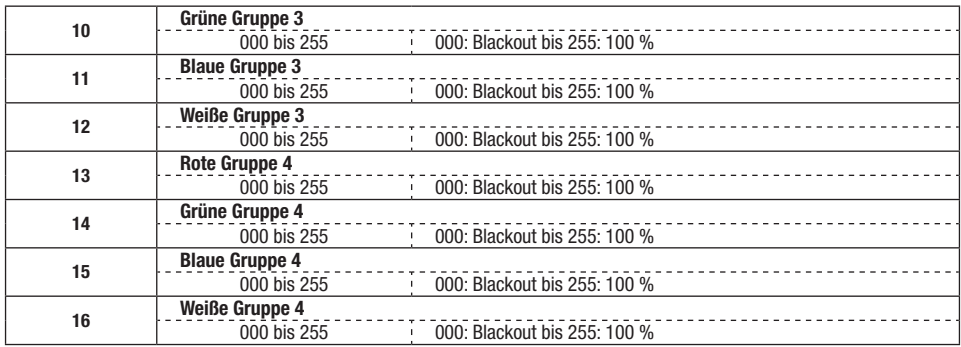

Hinweis: In Abschnitt 4.4 wurden 1 bis 4 LED-Gruppen definiert.

# 5.6 – 18-Kanal-Modus

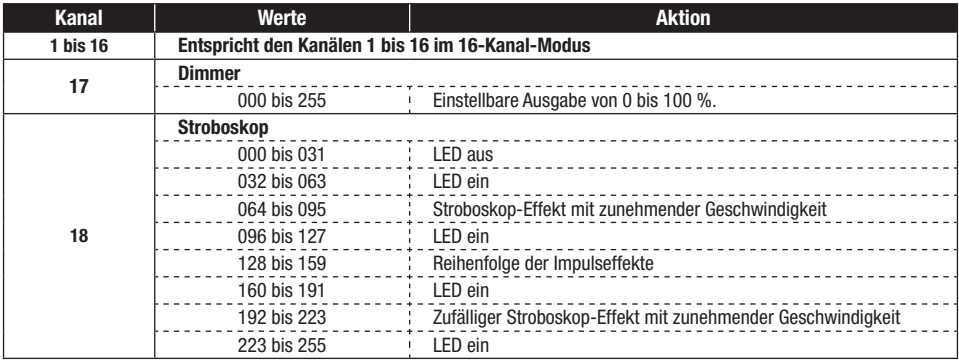

## 5.7 – 20-Kanal-Modus

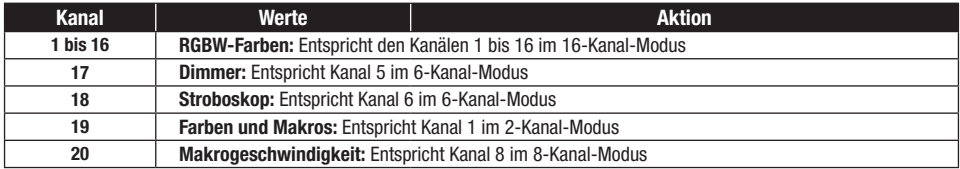

Weil die Produkte von CONTEST® mit größter Sorgfalt hergestellt werden, um Ihnen nur die bestmöglichste Qualität anbieten zu können, behalten wir uns für<br>unsere Produkte das Recht vor, sie stillschweigend zu modifizieren. von den Abbildungen abweichen.

Vergessen Sie deshalb bitte nicht, die aktuellen Neuigkeiten und Aktualisierungen bezüglich den CONTEST®-Produkten auf www.contest-lighting.com nachzulesen CONTEST® ist ein Warenzeichen von HITMUSIC S.A.S, Zone Cahors sud, 46230 Fontanes/Frankreich